# **MOOVIC** Horaires et plan de la ligne P51 de train

P51 36021 **P51** 36021

La ligne P51 de train (36021) a 15 itinéraires. Pour les jours de la semaine, les heures de service sont: (1) 36021: 07:00(2) 36022: 08:05(3) 36023: 07:25(4) 36024: 10:05(5) 36025: 07:52(6) 36026: 16:32(7) 36027: 12:21(8) 36028: 18:32(9) 36029: 17:25(10) 842901: 09:22(11) 842902: 06:39(12) 842904: 07:39(13) 842907: 18:33(14) 842952: 17:54(15) 842959: 08:10

Utilisez l'application Moovit pour trouver la station de la ligne P51 de train la plus proche et savoir quand la prochaine ligne P51 de train arrive.

#### **Direction: 36021**

5 arrêts [VOIR LES HORAIRES DE LA LIGNE](https://moovitapp.com/lens-3769/lines/P51/91118683/7614333/fr?ref=2&poiType=line&customerId=4908&af_sub8=%2Findex%2Ffr%2Fline-pdf-Lens-3769-3217354-91118683&utm_source=line_pdf&utm_medium=organic&utm_term=36021)

#### Béthune

Vis À Marles

Calonne-Ricouart

Pernes - Camblain

Saint-Pol-Sur-Ternoise

**Horaires de la ligne P51 de train** Horaires de l'Itinéraire 36021:

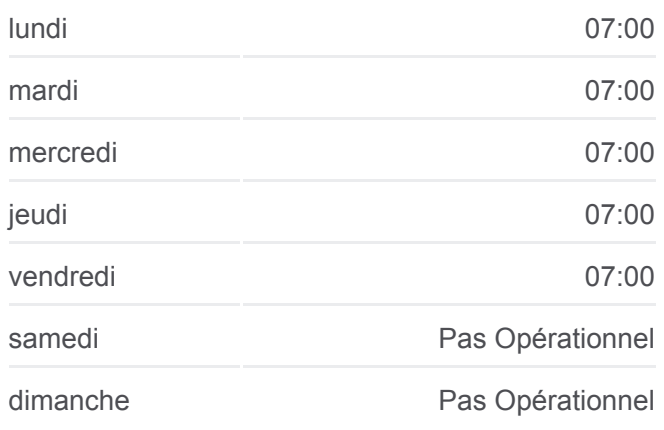

**Informations de la ligne P51 de train Direction:** 36021 **Arrêts:** 5 **Durée du Trajet:** 64 min **Récapitulatif de la ligne:**

## [Plan de la ligne P51 de train](https://moovitapp.com/lens-3769/lines/P51/91118683/7614333/fr?ref=2&poiType=line&customerId=4908&af_sub8=%2Findex%2Ffr%2Fline-pdf-Lens-3769-3217354-91118683&utm_source=line_pdf&utm_medium=organic&utm_term=36021)

**Direction: 36022** 5 arrêts [VOIR LES HORAIRES DE LA LIGNE](https://moovitapp.com/lens-3769/lines/P51/91118683/7614326/fr?ref=2&poiType=line&customerId=4908&af_sub8=%2Findex%2Ffr%2Fline-pdf-Lens-3769-3217354-91118683&utm_source=line_pdf&utm_medium=organic&utm_term=36021)

Saint-Pol-Sur-Ternoise

Pernes - Camblain

Calonne-Ricouart

Vis À Marles

**Horaires de la ligne P51 de train** Horaires de l'Itinéraire 36022:

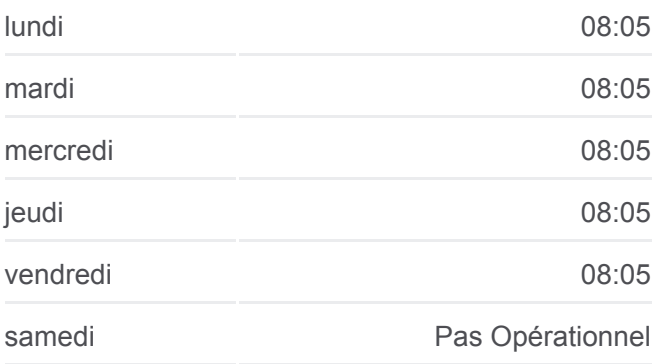

dimanche Pas Opérationnel

**Informations de la ligne P51 de train Direction:** 36022 **Arrêts:** 5 **Durée du Trajet:** 64 min **Récapitulatif de la ligne:**

## **[Plan de la ligne P51 de train](https://moovitapp.com/lens-3769/lines/P51/91118683/7614326/fr?ref=2&poiType=line&customerId=4908&af_sub8=%2Findex%2Ffr%2Fline-pdf-Lens-3769-3217354-91118683&utm_source=line_pdf&utm_medium=organic&utm_term=36021)**

## **Horaires de la ligne P51 de train** Horaires de l'Itinéraire 36023:

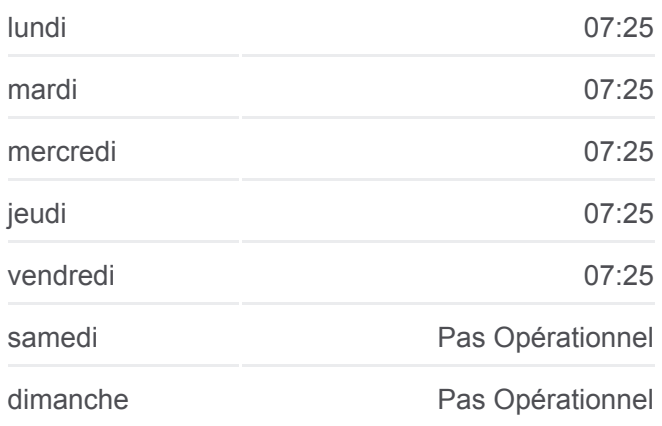

**Informations de la ligne P51 de train Direction:** 36023 **Arrêts:** 5 **Durée du Trajet:** 64 min **Récapitulatif de la ligne:**

# [Plan de la ligne P51 de train](https://moovitapp.com/lens-3769/lines/P51/91118683/7614330/fr?ref=2&poiType=line&customerId=4908&af_sub8=%2Findex%2Ffr%2Fline-pdf-Lens-3769-3217354-91118683&utm_source=line_pdf&utm_medium=organic&utm_term=36021)

## **Horaires de la ligne P51 de train** Horaires de l'Itinéraire 36024:

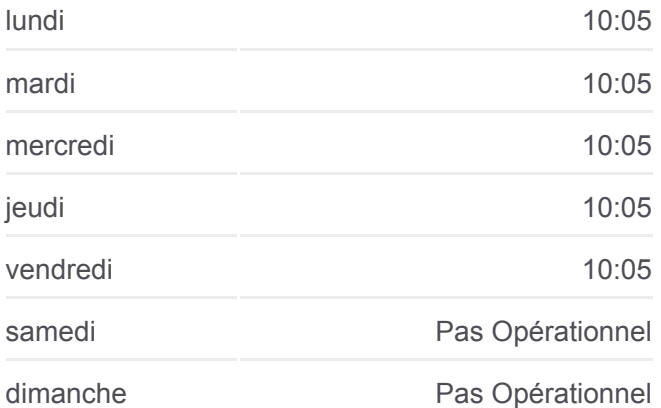

# **Direction: 36023**

## 5 arrêts [VOIR LES HORAIRES DE LA LIGNE](https://moovitapp.com/lens-3769/lines/P51/91118683/7614330/fr?ref=2&poiType=line&customerId=4908&af_sub8=%2Findex%2Ffr%2Fline-pdf-Lens-3769-3217354-91118683&utm_source=line_pdf&utm_medium=organic&utm_term=36021)

Béthune

Vis À Marles

Calonne-Ricouart

Pernes - Camblain

Saint-Pol-Sur-Ternoise

#### **Direction: 36024**

5 arrêts [VOIR LES HORAIRES DE LA LIGNE](https://moovitapp.com/lens-3769/lines/P51/91118683/7614328/fr?ref=2&poiType=line&customerId=4908&af_sub8=%2Findex%2Ffr%2Fline-pdf-Lens-3769-3217354-91118683&utm_source=line_pdf&utm_medium=organic&utm_term=36021)

Saint-Pol-Sur-Ternoise

Pernes - Camblain

Calonne-Ricouart

Vis À Marles

Béthune

**Informations de la ligne P51 de train Direction:** 36024 **Arrêts:** 5 **Durée du Trajet:** 64 min **Récapitulatif de la ligne:**

[Plan de la ligne P51 de train](https://moovitapp.com/lens-3769/lines/P51/91118683/7614328/fr?ref=2&poiType=line&customerId=4908&af_sub8=%2Findex%2Ffr%2Fline-pdf-Lens-3769-3217354-91118683&utm_source=line_pdf&utm_medium=organic&utm_term=36021)

## **Horaires de la ligne P51 de train** Horaires de l'Itinéraire 36025:

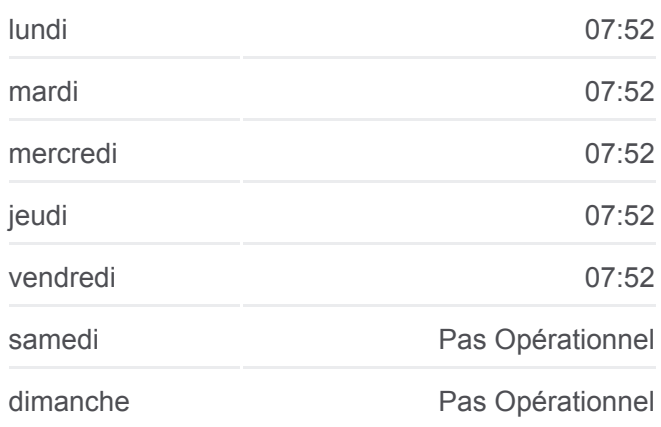

**Informations de la ligne P51 de train Direction:** 36025 **Arrêts:** 5 **Durée du Trajet:** 64 min **Récapitulatif de la ligne:**

## **[Plan de la ligne P51 de train](https://moovitapp.com/lens-3769/lines/P51/91118683/7614334/fr?ref=2&poiType=line&customerId=4908&af_sub8=%2Findex%2Ffr%2Fline-pdf-Lens-3769-3217354-91118683&utm_source=line_pdf&utm_medium=organic&utm_term=36021)**

**Horaires de la ligne P51 de train** Horaires de l'Itinéraire 36026:

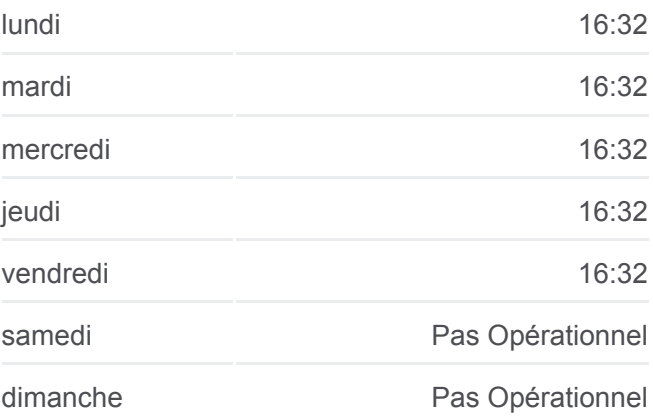

## **Direction: 36025**

5 arrêts [VOIR LES HORAIRES DE LA LIGNE](https://moovitapp.com/lens-3769/lines/P51/91118683/7614334/fr?ref=2&poiType=line&customerId=4908&af_sub8=%2Findex%2Ffr%2Fline-pdf-Lens-3769-3217354-91118683&utm_source=line_pdf&utm_medium=organic&utm_term=36021)

Béthune

Vis À Marles

Calonne-Ricouart

Pernes - Camblain

Saint-Pol-Sur-Ternoise

#### **Direction: 36026**

5 arrêts [VOIR LES HORAIRES DE LA LIGNE](https://moovitapp.com/lens-3769/lines/P51/91118683/7614320/fr?ref=2&poiType=line&customerId=4908&af_sub8=%2Findex%2Ffr%2Fline-pdf-Lens-3769-3217354-91118683&utm_source=line_pdf&utm_medium=organic&utm_term=36021)

Saint-Pol-Sur-Ternoise

Pernes - Camblain

Calonne-Ricouart

Vis À Marles

Béthune

**Informations de la ligne P51 de train Direction:** 36026 **Arrêts:** 5 **Durée du Trajet:** 64 min **Récapitulatif de la ligne:**

## [Plan de la ligne P51 de train](https://moovitapp.com/lens-3769/lines/P51/91118683/7614320/fr?ref=2&poiType=line&customerId=4908&af_sub8=%2Findex%2Ffr%2Fline-pdf-Lens-3769-3217354-91118683&utm_source=line_pdf&utm_medium=organic&utm_term=36021)

#### **Direction: 36027**

5 arrêts [VOIR LES HORAIRES DE LA LIGNE](https://moovitapp.com/lens-3769/lines/P51/91118683/7614331/fr?ref=2&poiType=line&customerId=4908&af_sub8=%2Findex%2Ffr%2Fline-pdf-Lens-3769-3217354-91118683&utm_source=line_pdf&utm_medium=organic&utm_term=36021)

Béthune

Vis À Marles

Calonne-Ricouart

Pernes - Camblain

Saint-Pol-Sur-Ternoise

# **Horaires de la ligne P51 de train** Horaires de l'Itinéraire 36027:

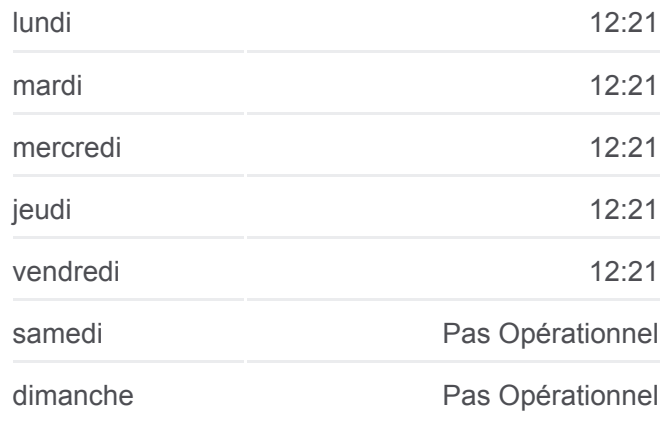

**Informations de la ligne P51 de train Direction:** 36027 **Arrêts:** 5 **Durée du Trajet:** 64 min **Récapitulatif de la ligne:**

## **[Plan de la ligne P51 de train](https://moovitapp.com/lens-3769/lines/P51/91118683/7614331/fr?ref=2&poiType=line&customerId=4908&af_sub8=%2Findex%2Ffr%2Fline-pdf-Lens-3769-3217354-91118683&utm_source=line_pdf&utm_medium=organic&utm_term=36021)**

**Horaires de la ligne P51 de train** Horaires de l'Itinéraire 36028:

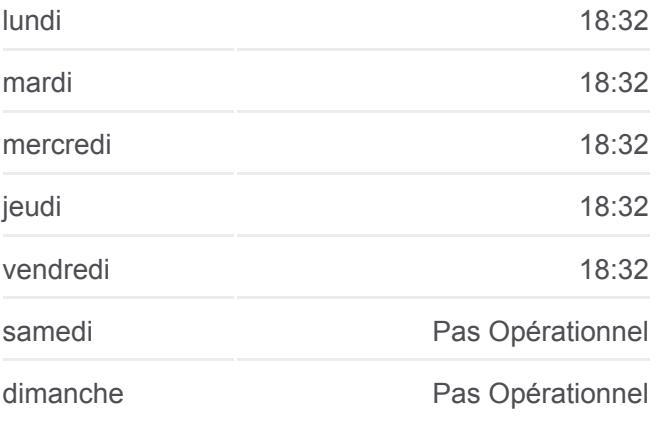

#### **Direction: 36028**

5 arrêts [VOIR LES HORAIRES DE LA LIGNE](https://moovitapp.com/lens-3769/lines/P51/91118683/7614329/fr?ref=2&poiType=line&customerId=4908&af_sub8=%2Findex%2Ffr%2Fline-pdf-Lens-3769-3217354-91118683&utm_source=line_pdf&utm_medium=organic&utm_term=36021)

Saint-Pol-Sur-Ternoise

Pernes - Camblain

Calonne-Ricouart

Vis À Marles

Béthune

**Direction:** 36028 **Arrêts:** 5 **Durée du Trajet:** 64 min **Récapitulatif de la ligne:**

## [Plan de la ligne P51 de train](https://moovitapp.com/lens-3769/lines/P51/91118683/7614329/fr?ref=2&poiType=line&customerId=4908&af_sub8=%2Findex%2Ffr%2Fline-pdf-Lens-3769-3217354-91118683&utm_source=line_pdf&utm_medium=organic&utm_term=36021)

#### **Direction: 36029**

5 arrêts [VOIR LES HORAIRES DE LA LIGNE](https://moovitapp.com/lens-3769/lines/P51/91118683/7614332/fr?ref=2&poiType=line&customerId=4908&af_sub8=%2Findex%2Ffr%2Fline-pdf-Lens-3769-3217354-91118683&utm_source=line_pdf&utm_medium=organic&utm_term=36021)

### Béthune

Vis À Marles

Calonne-Ricouart

Pernes - Camblain

Saint-Pol-Sur-Ternoise

#### **Horaires de la ligne P51 de train** Horaires de l'Itinéraire 36029:

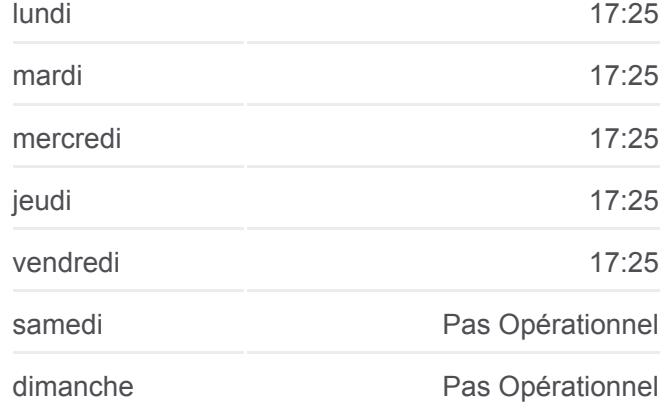

**Informations de la ligne P51 de train Direction:** 36029 **Arrêts:** 5 **Durée du Trajet:** 64 min **Récapitulatif de la ligne:**

# [Plan de la ligne P51 de train](https://moovitapp.com/lens-3769/lines/P51/91118683/7614332/fr?ref=2&poiType=line&customerId=4908&af_sub8=%2Findex%2Ffr%2Fline-pdf-Lens-3769-3217354-91118683&utm_source=line_pdf&utm_medium=organic&utm_term=36021)

### **Horaires de la ligne P51 de train** Horaires de l'Itinéraire 842901:

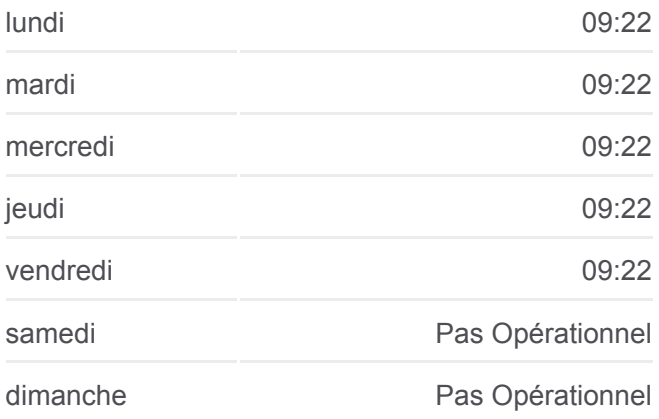

**Informations de la ligne P51 de train Direction:** 842901 **Arrêts:** 5

#### **Direction: 842901**

5 arrêts [VOIR LES HORAIRES DE LA LIGNE](https://moovitapp.com/lens-3769/lines/P51/91118683/7614324/fr?ref=2&poiType=line&customerId=4908&af_sub8=%2Findex%2Ffr%2Fline-pdf-Lens-3769-3217354-91118683&utm_source=line_pdf&utm_medium=organic&utm_term=36021)

Béthune

Vis À Marles

Calonne-Ricouart

Pernes - Camblain

Saint-Pol-Sur-Ternoise

**Durée du Trajet:** 32 min **Récapitulatif de la ligne:**

## **[Plan de la ligne P51 de train](https://moovitapp.com/lens-3769/lines/P51/91118683/7614324/fr?ref=2&poiType=line&customerId=4908&af_sub8=%2Findex%2Ffr%2Fline-pdf-Lens-3769-3217354-91118683&utm_source=line_pdf&utm_medium=organic&utm_term=36021)**

**Horaires de la ligne P51 de train** Horaires de l'Itinéraire 842902:

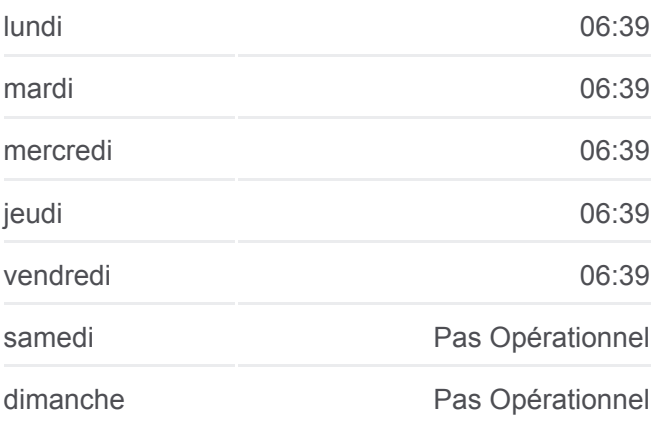

**Informations de la ligne P51 de train Direction:** 842902 **Arrêts:** 6 **Durée du Trajet:** 51 min **Récapitulatif de la ligne:**

## [Plan de la ligne P51 de train](https://moovitapp.com/lens-3769/lines/P51/91118683/7566732/fr?ref=2&poiType=line&customerId=4908&af_sub8=%2Findex%2Ffr%2Fline-pdf-Lens-3769-3217354-91118683&utm_source=line_pdf&utm_medium=organic&utm_term=36021)

### **Direction: 842904**

**Direction: 842902**

Saint-Pol-Sur-Ternoise

Pernes - Camblain

Calonne-Ricouart

Vis À Marles

Béthune

Lens

[VOIR LES HORAIRES DE LA LIGNE](https://moovitapp.com/lens-3769/lines/P51/91118683/7566732/fr?ref=2&poiType=line&customerId=4908&af_sub8=%2Findex%2Ffr%2Fline-pdf-Lens-3769-3217354-91118683&utm_source=line_pdf&utm_medium=organic&utm_term=36021)

6 arrêts

6 arrêts [VOIR LES HORAIRES DE LA LIGNE](https://moovitapp.com/lens-3769/lines/P51/91118683/7566598/fr?ref=2&poiType=line&customerId=4908&af_sub8=%2Findex%2Ffr%2Fline-pdf-Lens-3769-3217354-91118683&utm_source=line_pdf&utm_medium=organic&utm_term=36021)

Saint-Pol-Sur-Ternoise

Pernes - Camblain

Calonne-Ricouart

Vis À Marles

Béthune

Lens

**Horaires de la ligne P51 de train** Horaires de l'Itinéraire 842904:

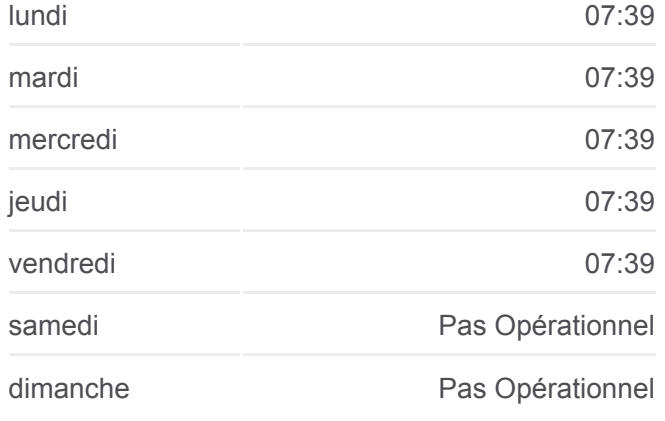

**Informations de la ligne P51 de train Direction:** 842904 **Arrêts:** 6 **Durée du Trajet:** 53 min **Récapitulatif de la ligne:**

#### **Direction: 842907**

5 arrêts [VOIR LES HORAIRES DE LA LIGNE](https://moovitapp.com/lens-3769/lines/P51/91118683/7614325/fr?ref=2&poiType=line&customerId=4908&af_sub8=%2Findex%2Ffr%2Fline-pdf-Lens-3769-3217354-91118683&utm_source=line_pdf&utm_medium=organic&utm_term=36021)

Béthune

Vis À Marles

Calonne-Ricouart

Pernes - Camblain

Saint-Pol-Sur-Ternoise

## **Horaires de la ligne P51 de train** Horaires de l'Itinéraire 842907:

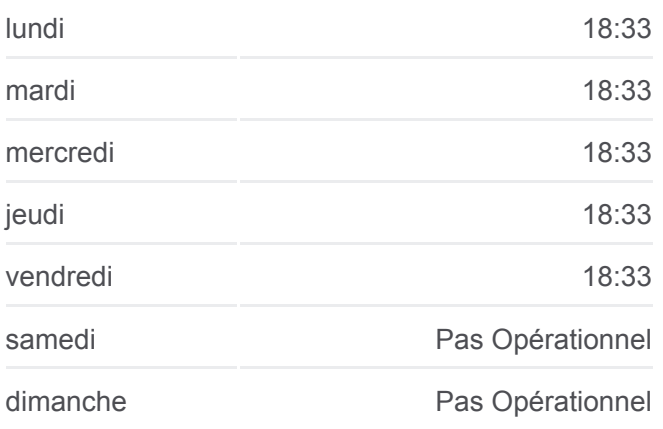

**Informations de la ligne P51 de train Direction:** 842907 **Arrêts:** 5 **Durée du Trajet:** 32 min **Récapitulatif de la ligne:**

## [Plan de la ligne P51 de train](https://moovitapp.com/lens-3769/lines/P51/91118683/7614325/fr?ref=2&poiType=line&customerId=4908&af_sub8=%2Findex%2Ffr%2Fline-pdf-Lens-3769-3217354-91118683&utm_source=line_pdf&utm_medium=organic&utm_term=36021)

## **Direction: 842952**

15 arrêts [VOIR LES HORAIRES DE LA LIGNE](https://moovitapp.com/lens-3769/lines/P51/91118683/7566622/fr?ref=2&poiType=line&customerId=4908&af_sub8=%2Findex%2Ffr%2Fline-pdf-Lens-3769-3217354-91118683&utm_source=line_pdf&utm_medium=organic&utm_term=36021)

Étaples - Le Touquet

Montreuil Sur Mer

Brimeux

**Beaurainville** 

Maresquel

Aubin-Saint-Vaast

Hesdin

Auchy-Lès-Hesdin

Blangy-Sur-Ternoise

Anvin

Saint-Pol-Sur-Ternoise

## **Horaires de la ligne P51 de train** Horaires de l'Itinéraire 842952:

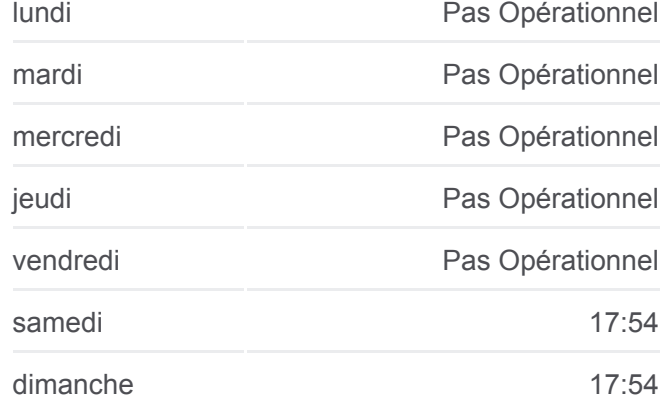

**Informations de la ligne P51 de train Direction:** 842952 **Arrêts:** 15 **Durée du Trajet:** 97 min **Récapitulatif de la ligne:**

Pernes - Camblain

Calonne-Ricouart

Vis À Marles

Béthune

#### **Direction: 842959**

13 arrêts [VOIR LES HORAIRES DE LA LIGNE](https://moovitapp.com/lens-3769/lines/P51/91118683/7566686/fr?ref=2&poiType=line&customerId=4908&af_sub8=%2Findex%2Ffr%2Fline-pdf-Lens-3769-3217354-91118683&utm_source=line_pdf&utm_medium=organic&utm_term=36021)

#### Béthune

Vis À Marles

Calonne-Ricouart

Pernes - Camblain

Saint-Pol-Sur-Ternoise

Blangy-Sur-Ternoise

Auchy-Lès-Hesdin

Hesdin

Aubin-Saint-Vaast

**Beaurainville** 

**Brimeux** 

Montreuil Sur Mer

Étaples - Le Touquet

[Plan de la ligne P51 de train](https://moovitapp.com/lens-3769/lines/P51/91118683/7566622/fr?ref=2&poiType=line&customerId=4908&af_sub8=%2Findex%2Ffr%2Fline-pdf-Lens-3769-3217354-91118683&utm_source=line_pdf&utm_medium=organic&utm_term=36021)

### **Horaires de la ligne P51 de train** Horaires de l'Itinéraire 842959:

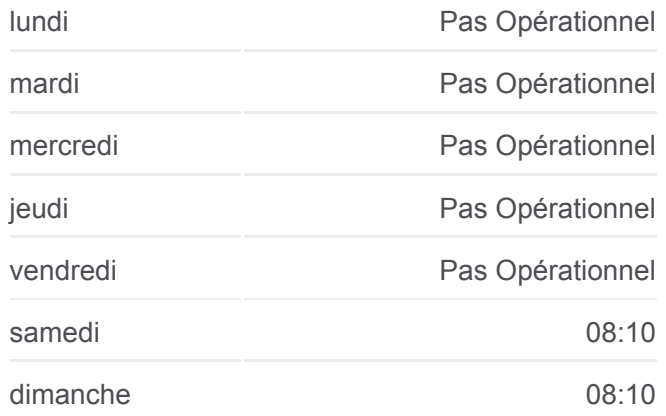

**Informations de la ligne P51 de train Direction:** 842959 **Arrêts:** 13 **Durée du Trajet:** 91 min **Récapitulatif de la ligne:**

[Plan de la ligne P51 de train](https://moovitapp.com/lens-3769/lines/P51/91118683/7566686/fr?ref=2&poiType=line&customerId=4908&af_sub8=%2Findex%2Ffr%2Fline-pdf-Lens-3769-3217354-91118683&utm_source=line_pdf&utm_medium=organic&utm_term=36021)

Les horaires et trajets sur une carte de la ligne P51 de train sont disponibles dans un fichier PDF hors-ligne sur moovitapp.com. Utilisez le [Appli Moovit](https://moovitapp.com/lens-3769/lines/P51/91118683/7614333/fr?ref=2&poiType=line&customerId=4908&af_sub8=%2Findex%2Ffr%2Fline-pdf-Lens-3769-3217354-91118683&utm_source=line_pdf&utm_medium=organic&utm_term=36021) pour voir les horaires de bus, train ou métro en temps réel, ainsi que les instructions étape par étape pour tous les transports publics à Lens.

[À propos de Moovit](https://moovit.com/fr/about-us-fr/?utm_source=line_pdf&utm_medium=organic&utm_term=36021) · [Solutions MaaS](https://moovit.com/fr/maas-solutions-fr/?utm_source=line_pdf&utm_medium=organic&utm_term=36021) · [Pays disponibles](https://moovitapp.com/index/fr/transport_en_commun-countries?utm_source=line_pdf&utm_medium=organic&utm_term=36021) · [Communauté Moovit](https://editor.moovitapp.com/web/community?campaign=line_pdf&utm_source=line_pdf&utm_medium=organic&utm_term=36021&lang=fr)

© 2024 Moovit - Tous droits réservés

**Consultez les horaires d'arrivée en direct**